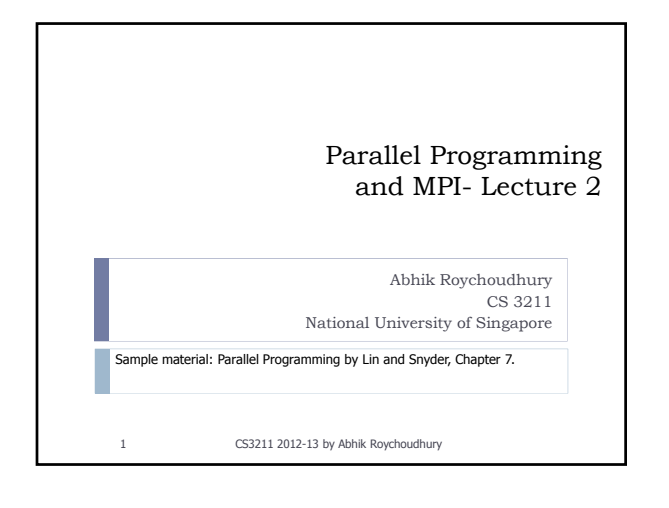

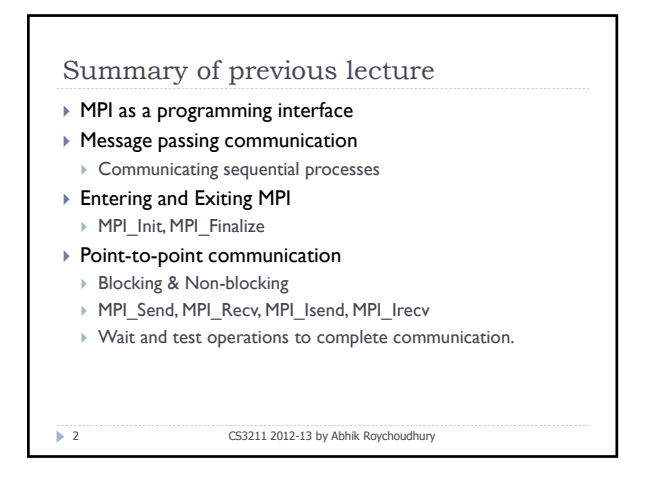

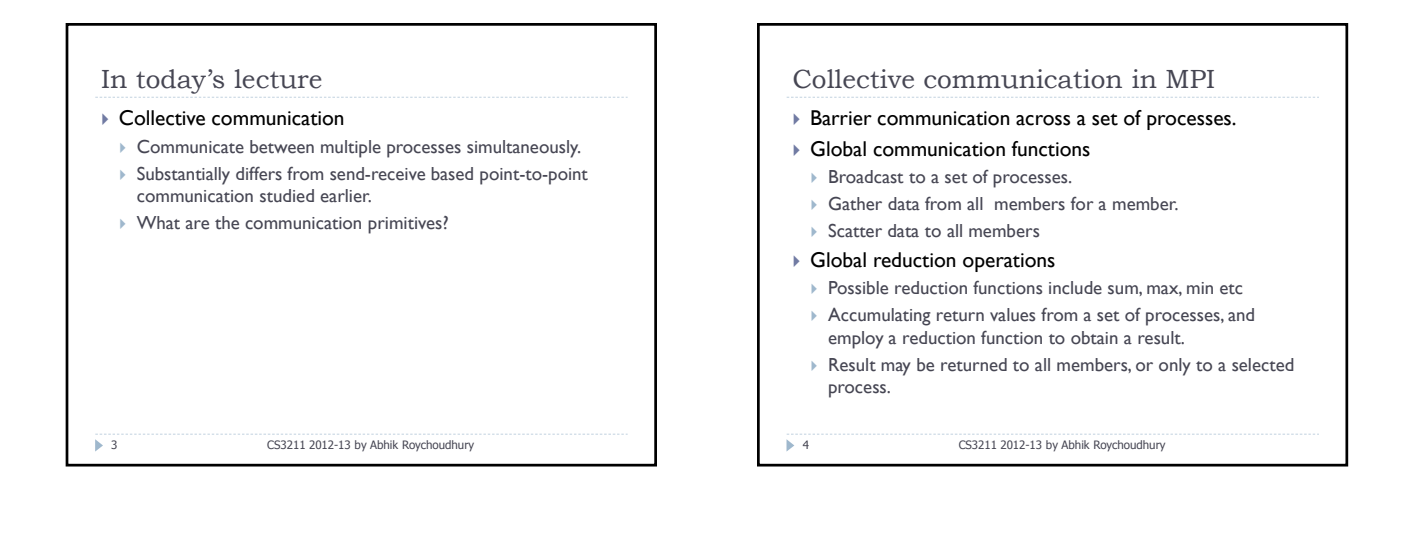

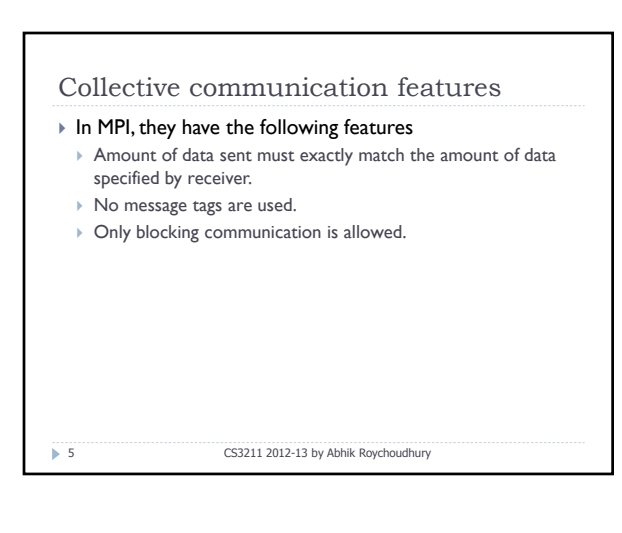

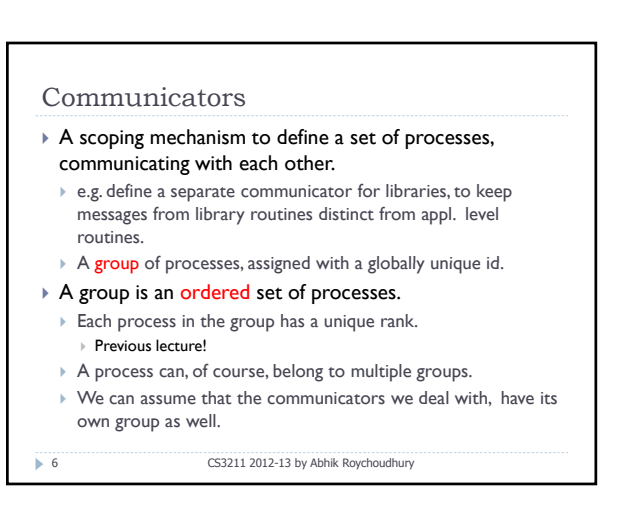

## Barrier synchronization

` int MPI\_Barrier(MPI\_Comm comm)

7 CS3211 2012-13 by Abhik Roychoudhury

- $\triangleright$  Blocks the caller, until all group members have called it.
- Returns at any process, only after all group members have entered the call.

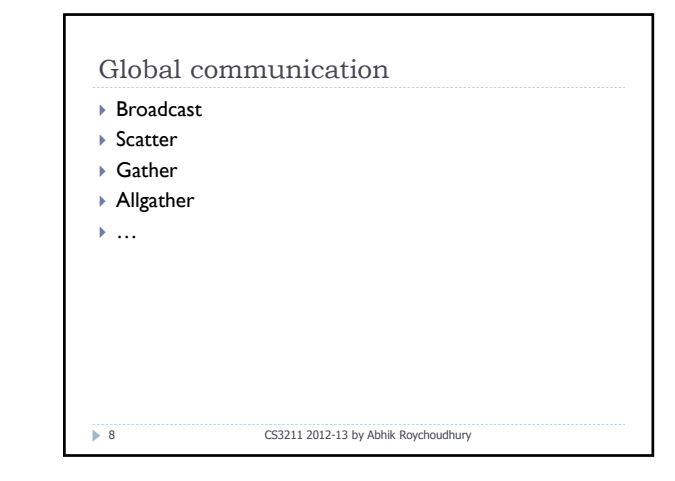

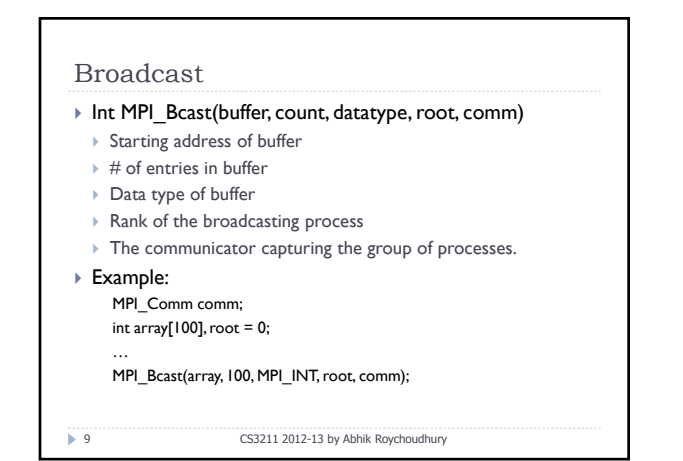

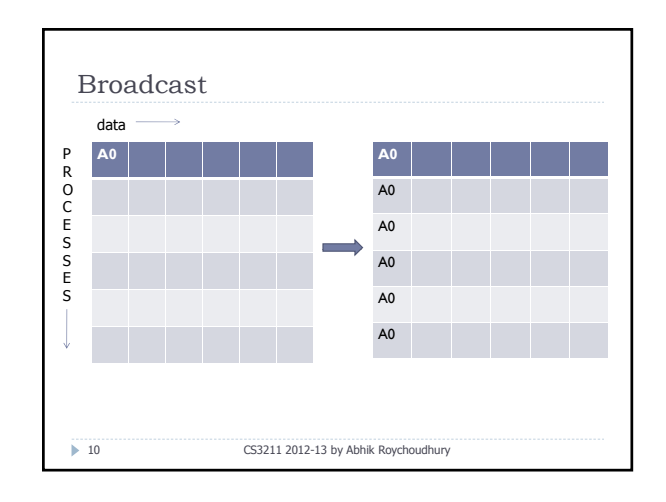

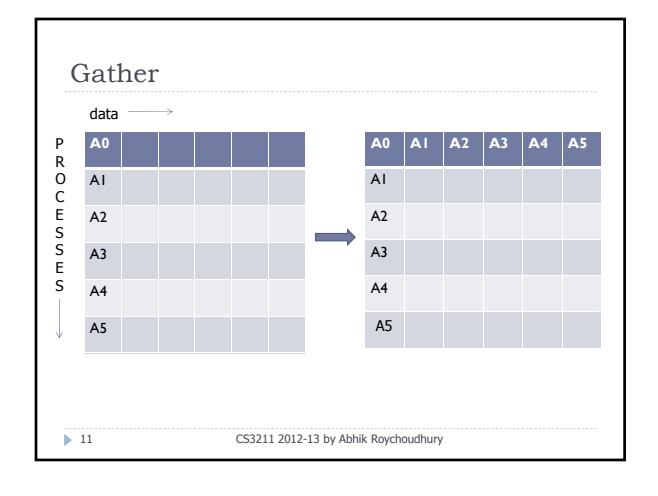

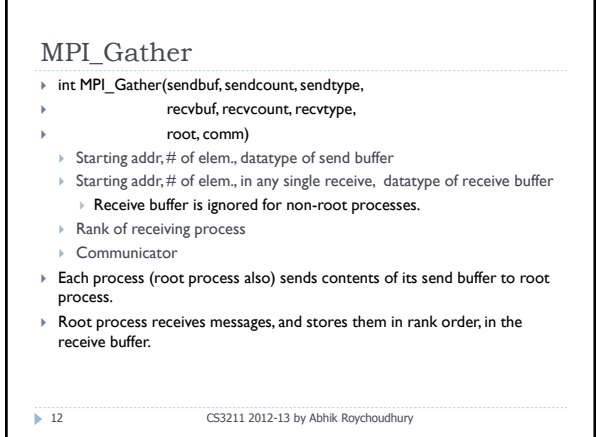

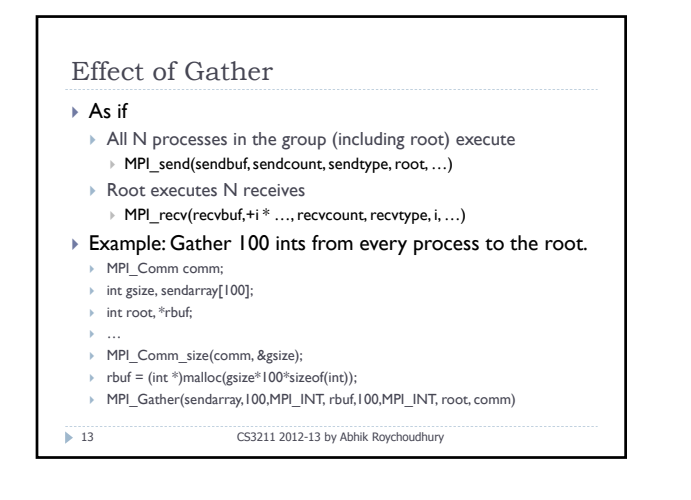

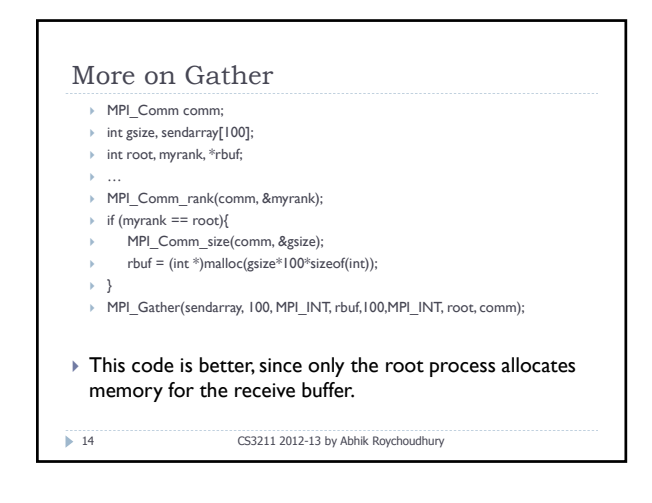

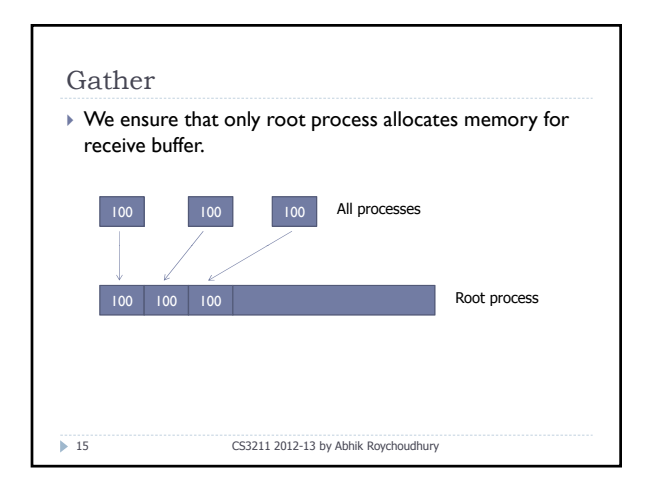

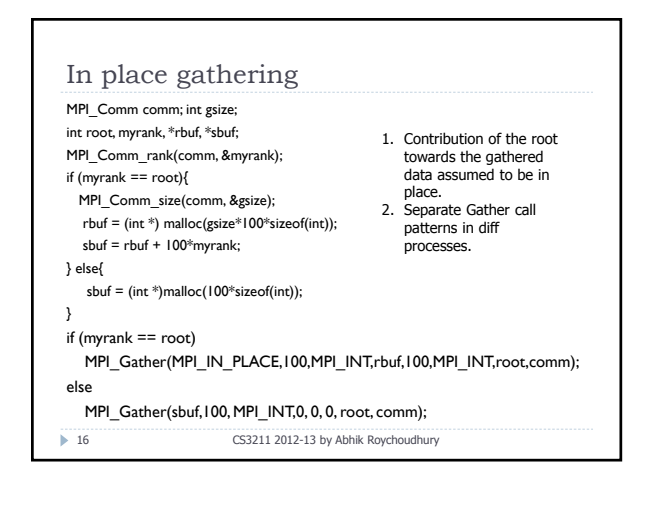

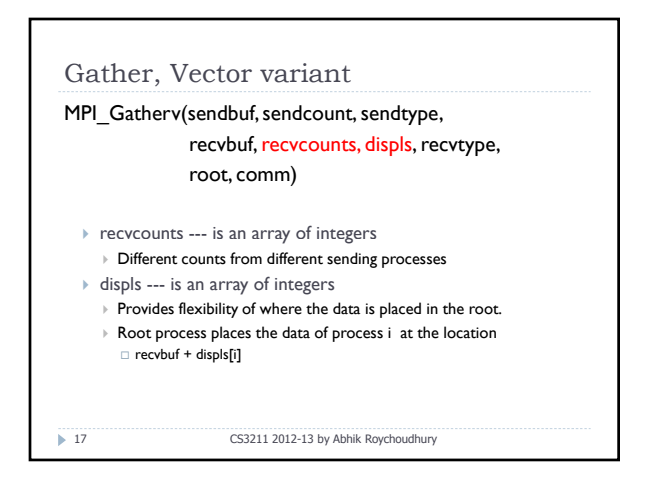

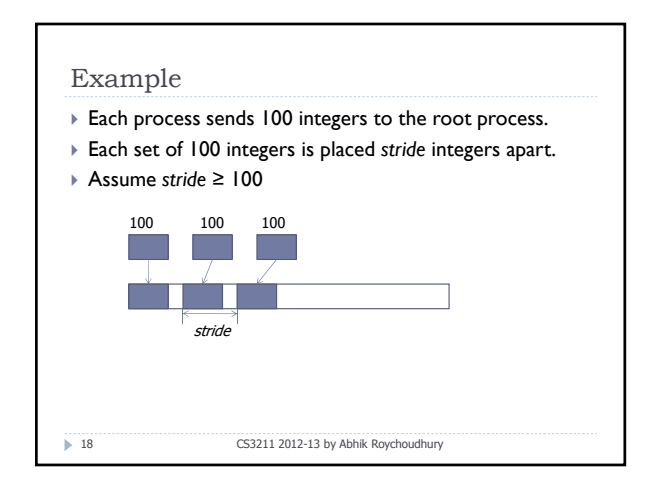

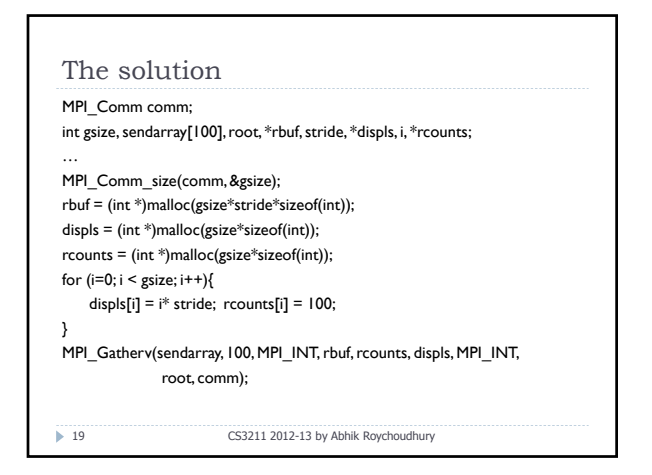

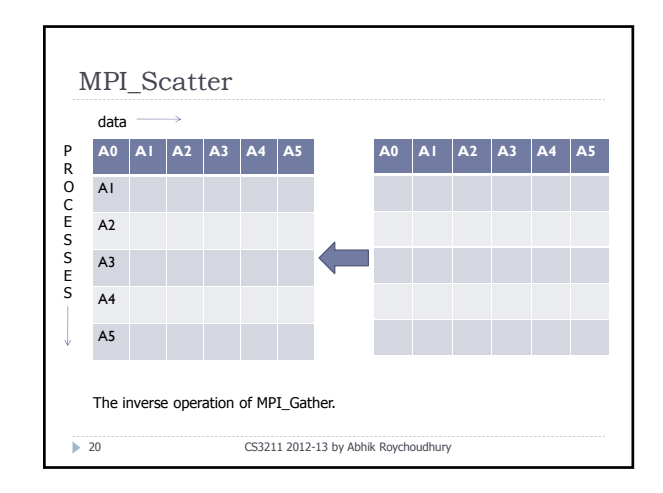

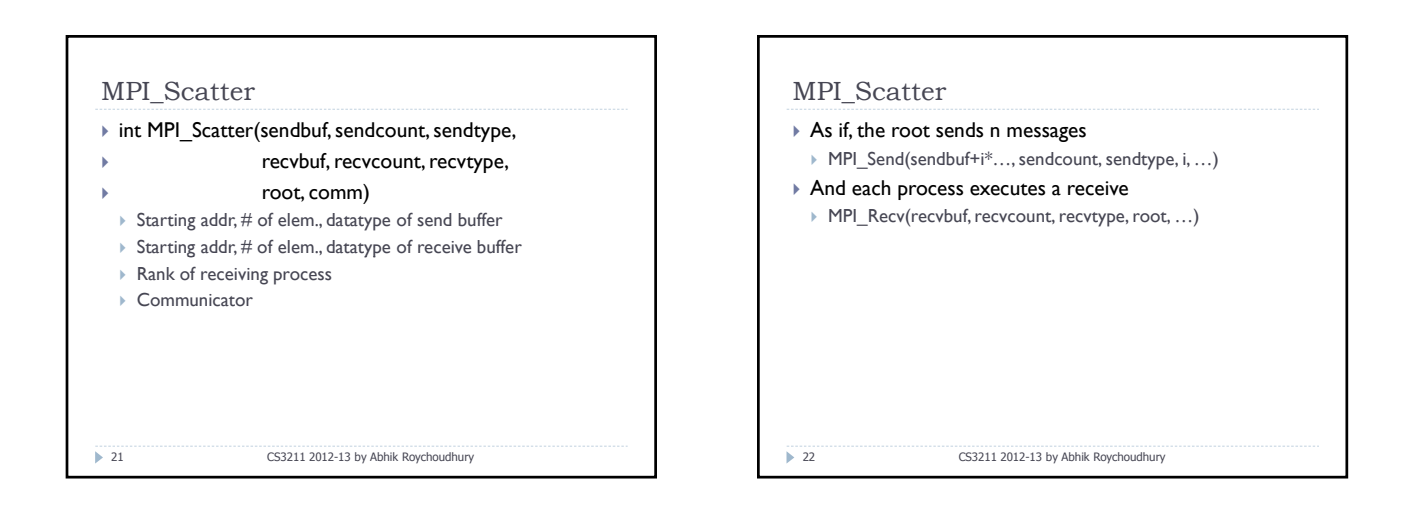

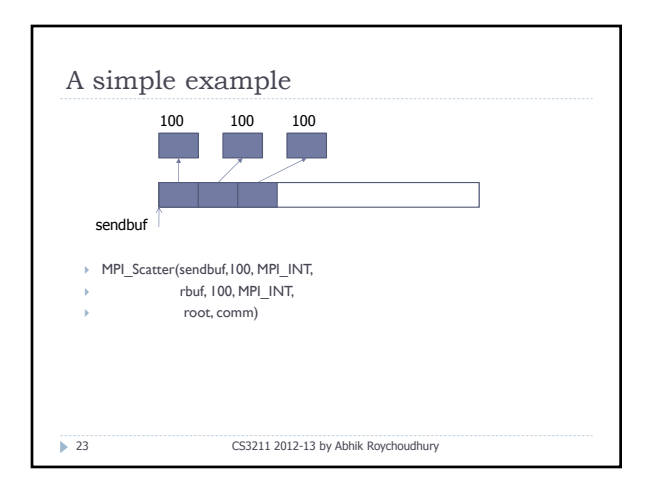

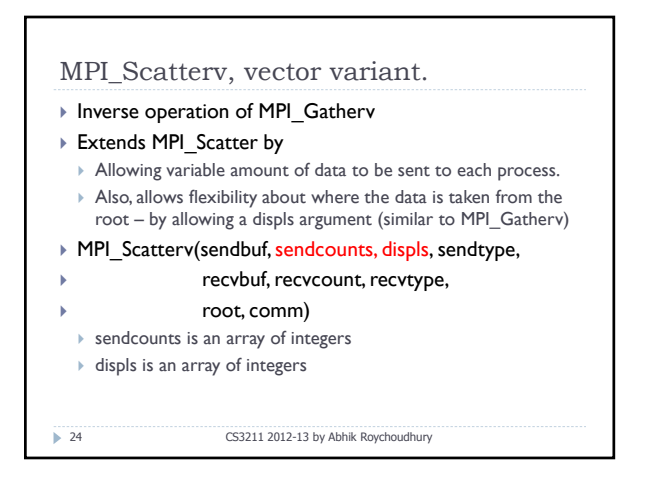

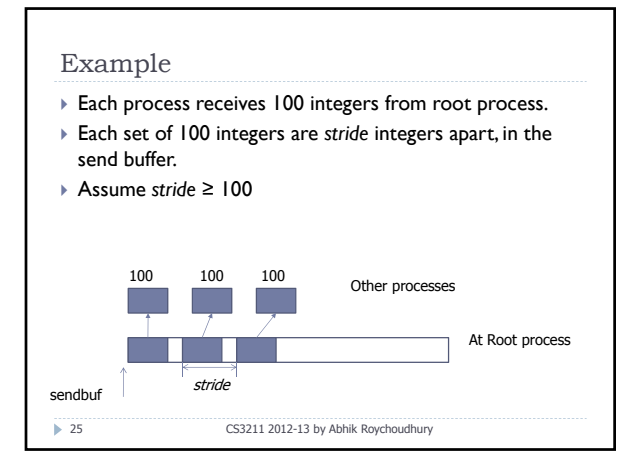

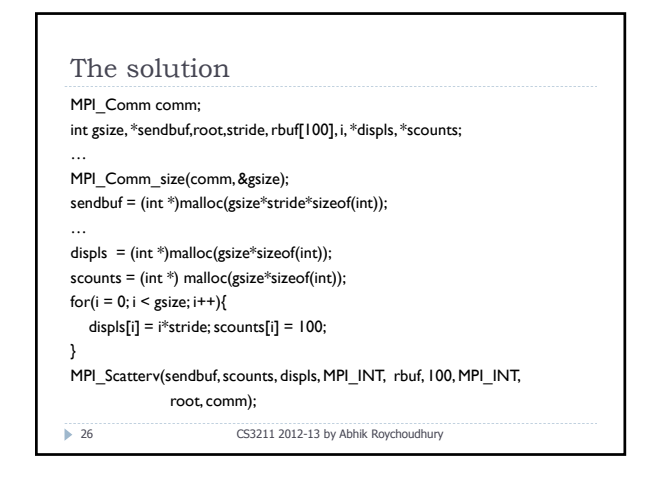

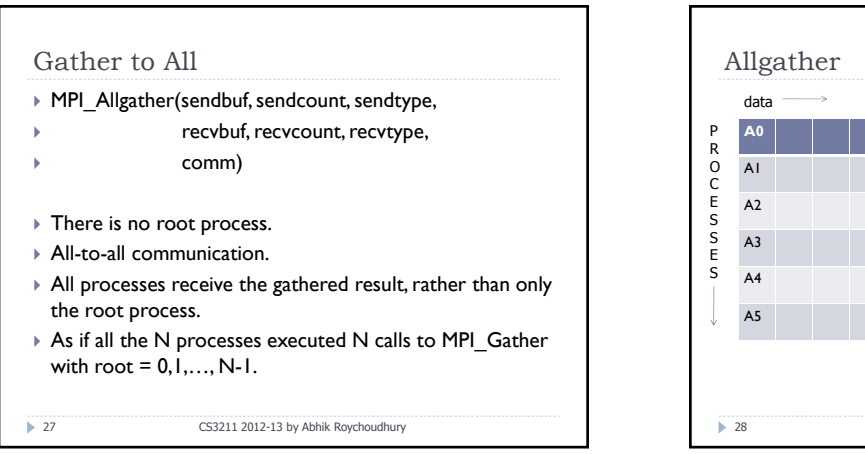

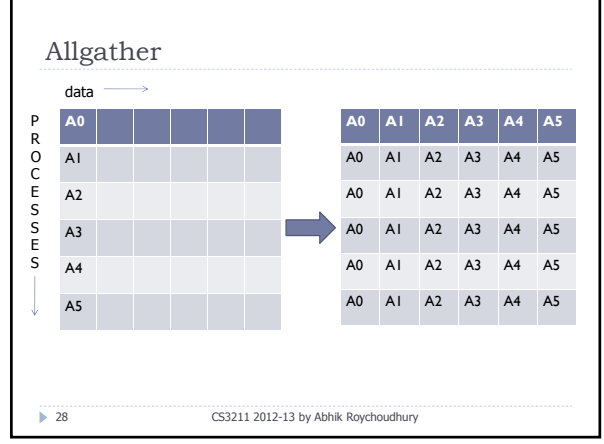

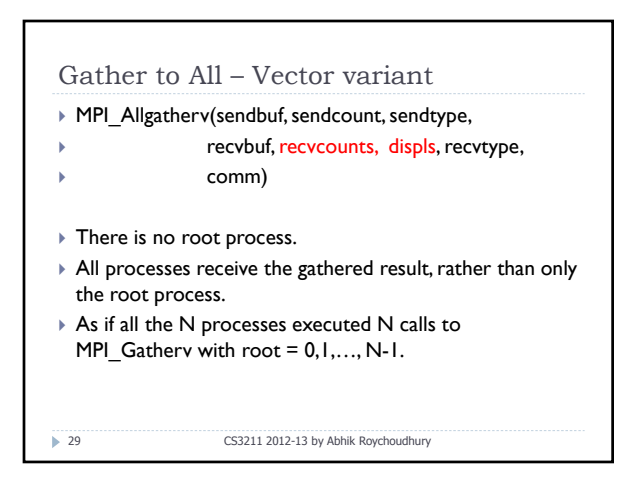

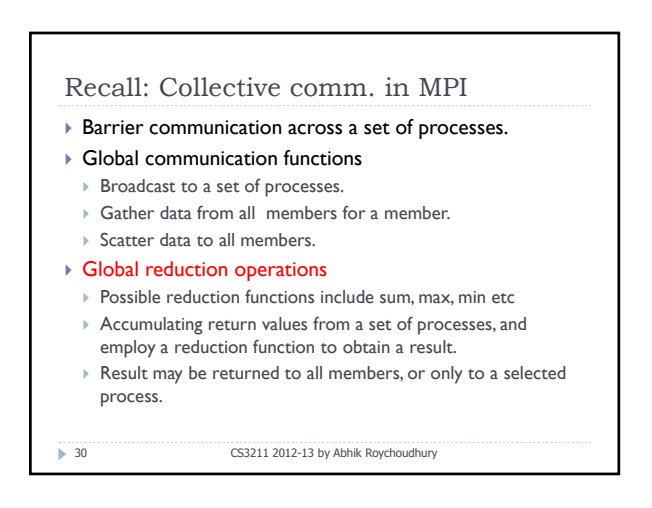

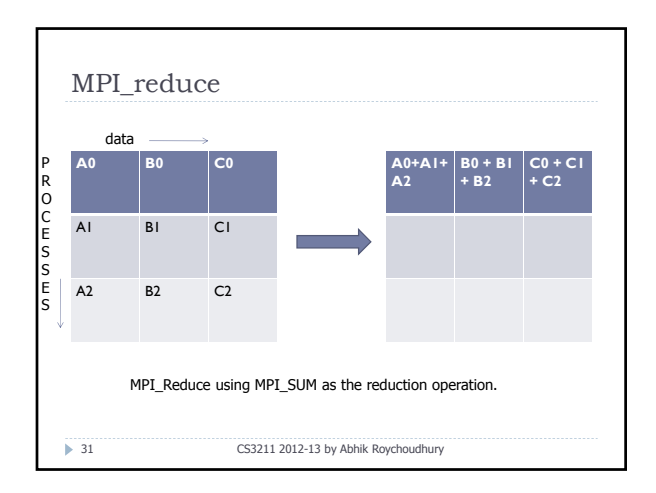

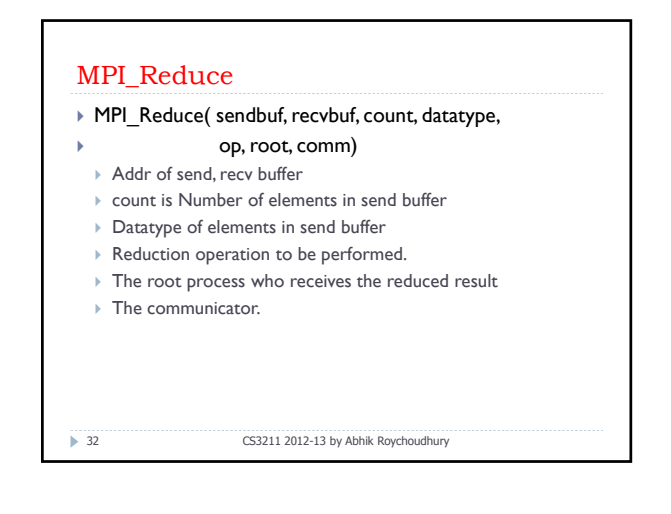

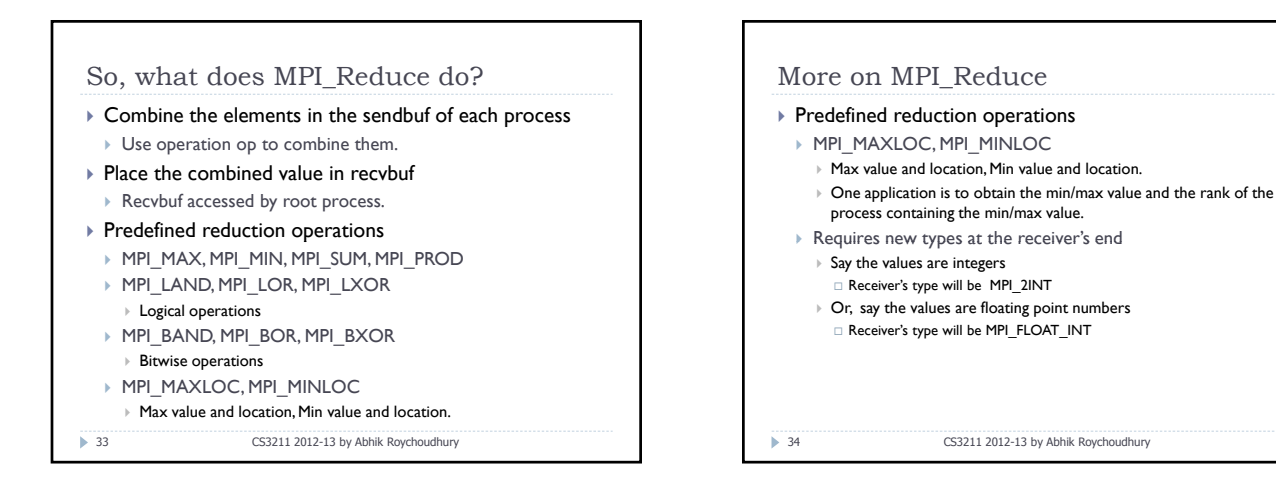

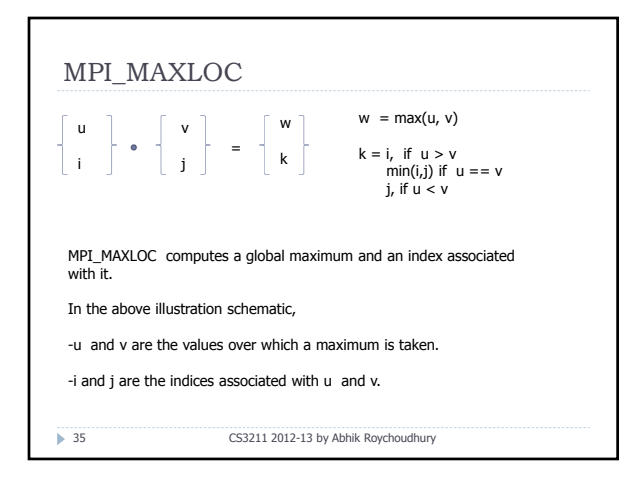

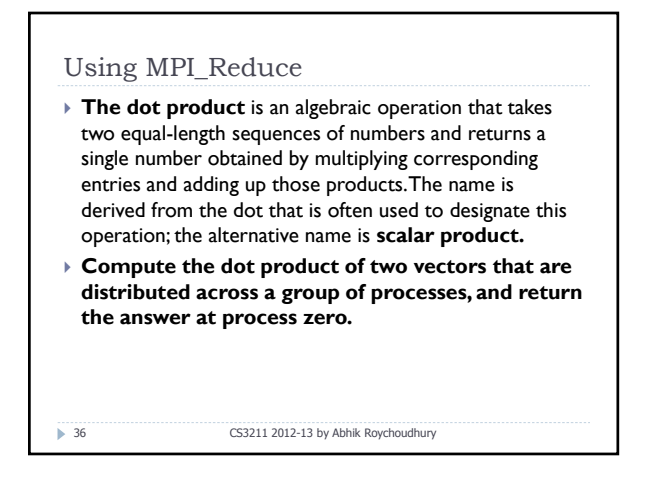

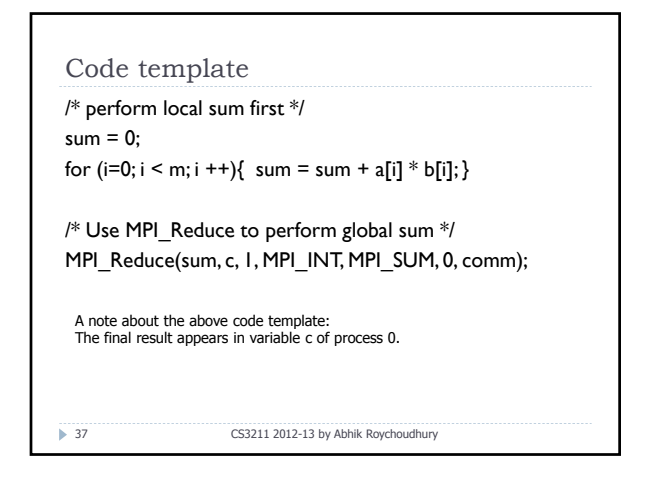

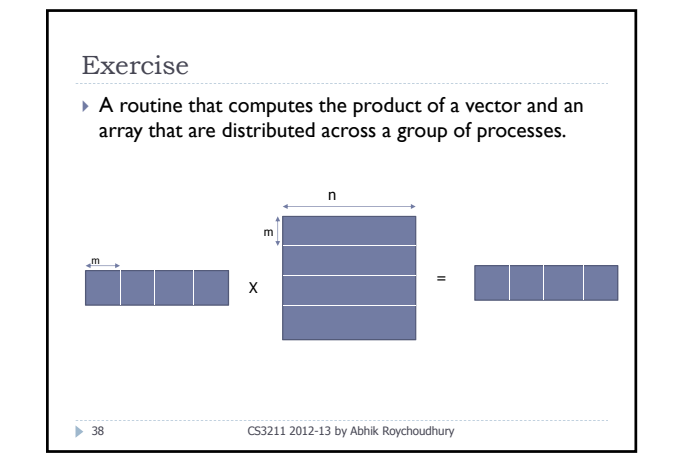

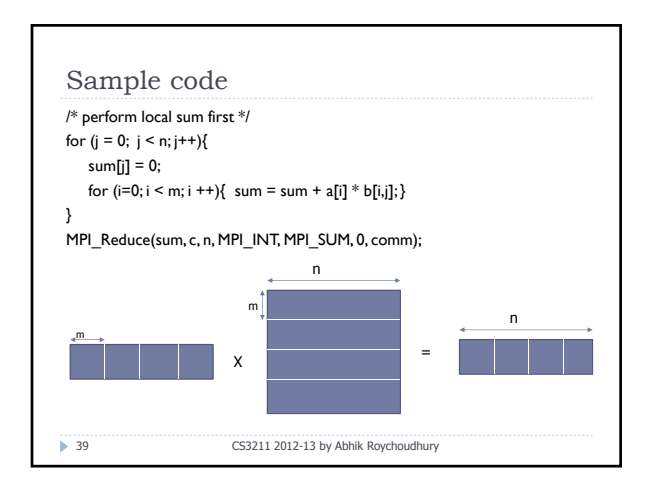

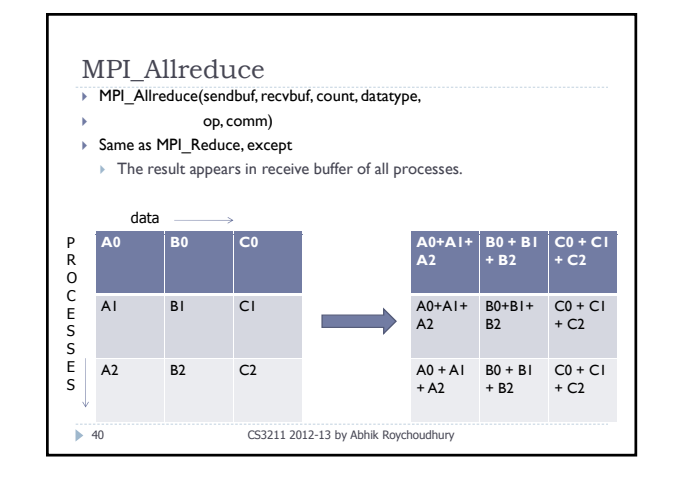

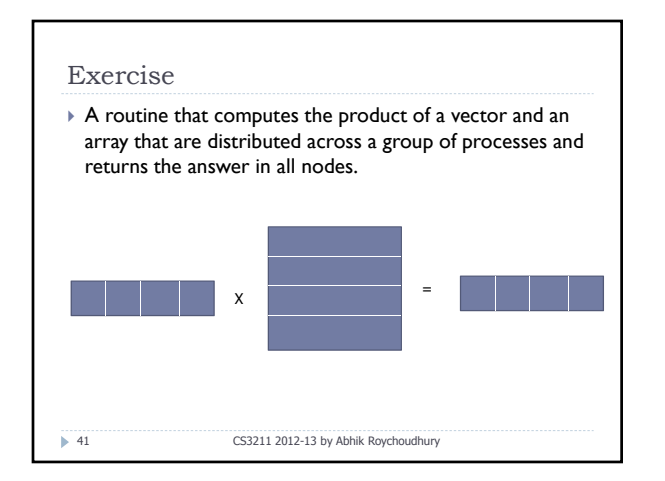

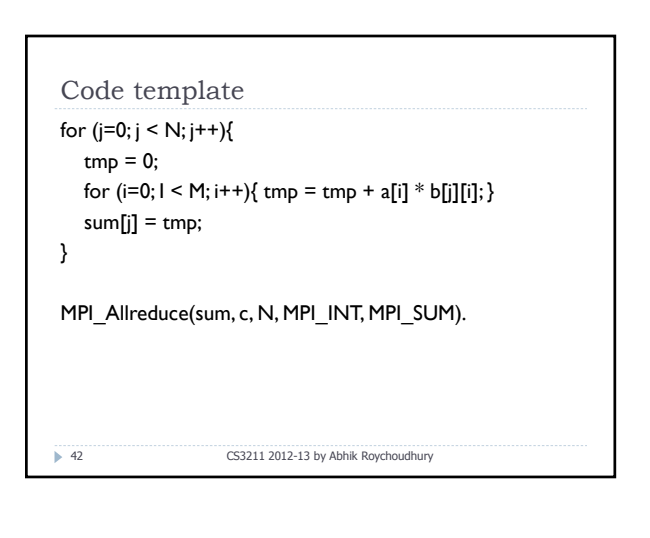

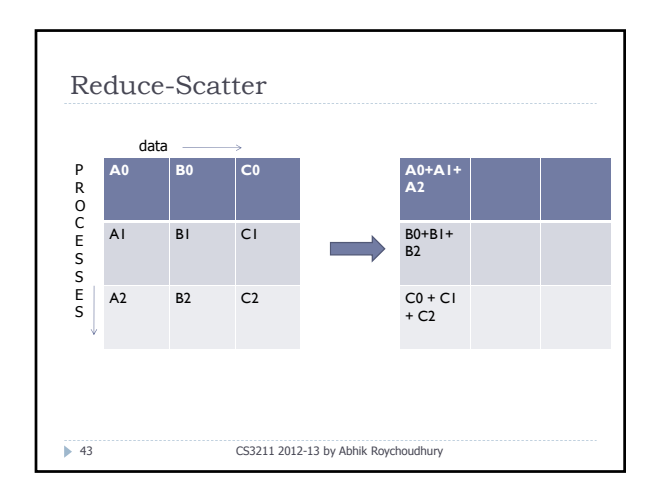

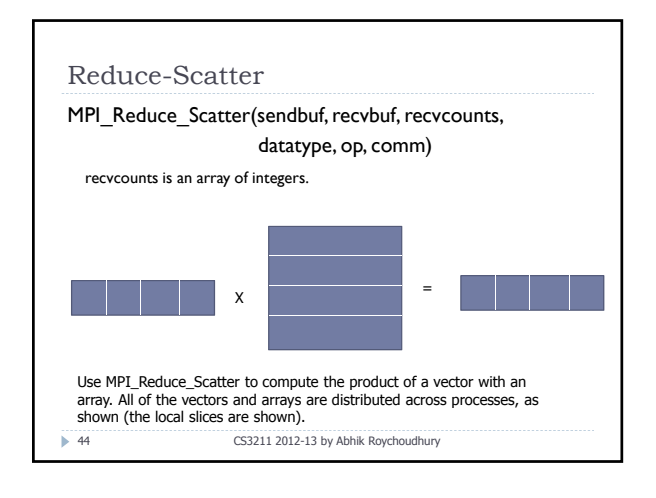

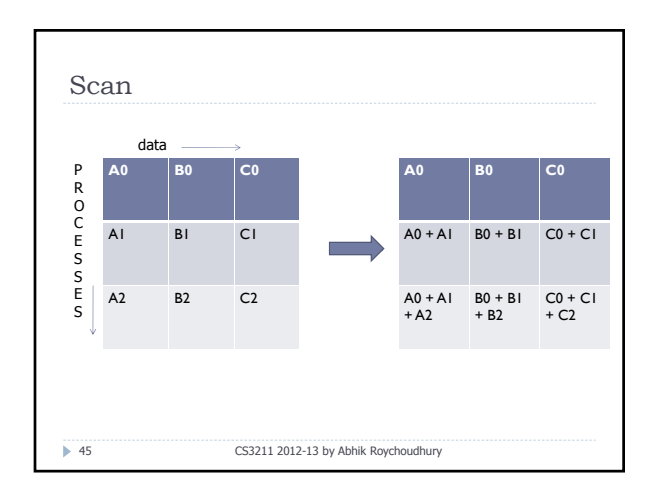

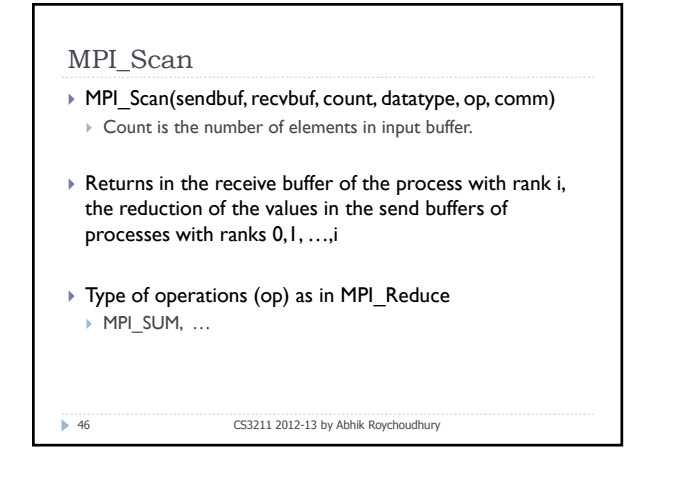

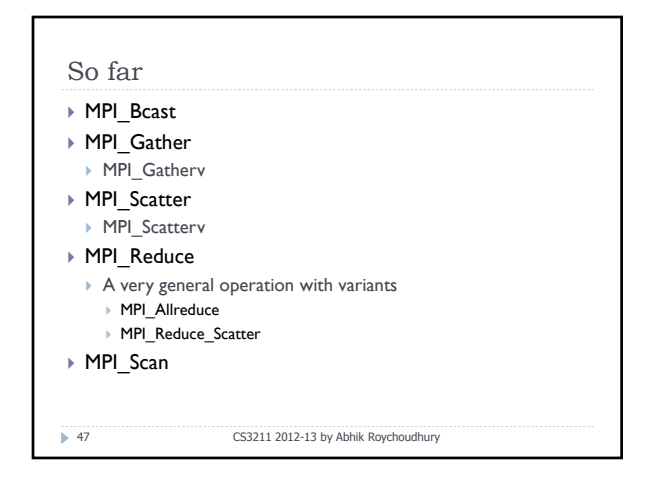

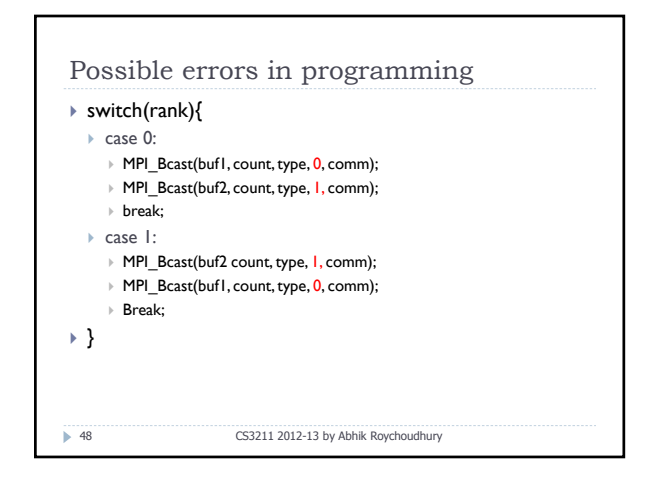

## Explanation

- $\triangleright$  Group of comm. here is  $\{0,1\}$
- $\triangleright$  Two processes execute broadcasts in reverse order.
- $\triangleright$  MPI matches the first calls
- ▶ Error, since root processes do not match.
- ` *Collective operations must be executed in the same order at all members of the communication group.*
- $\triangleright$  What if broadcast is a synchronizing operation?  $\triangleright$  Even if the broadcast calls are properly matched by MPI, a deadlock can occur.
- 49 CS3211 2012-13 by Abhik Roychoudhury

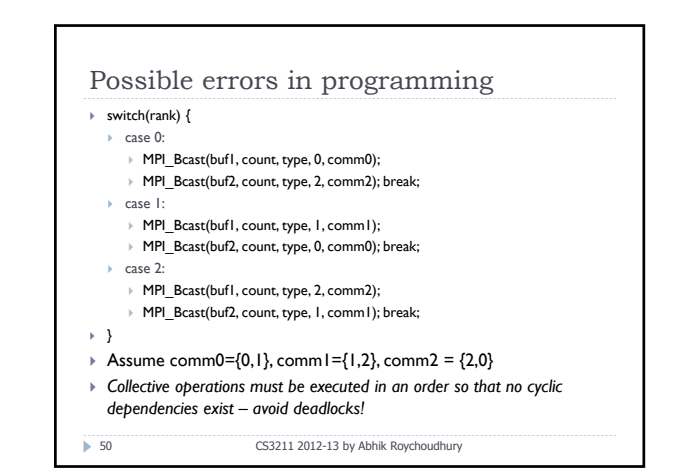

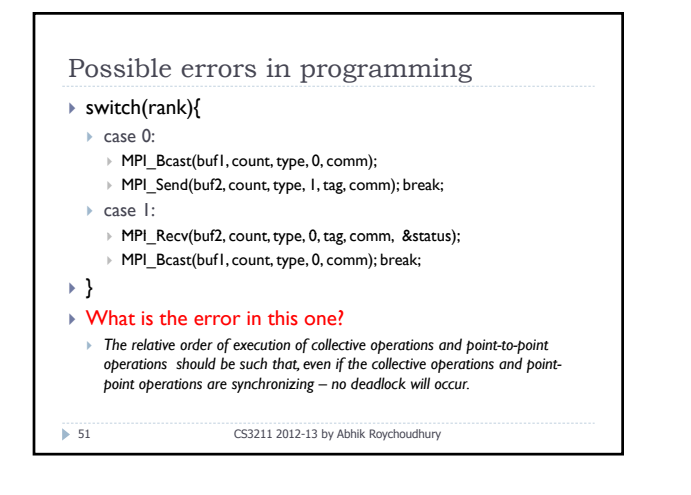

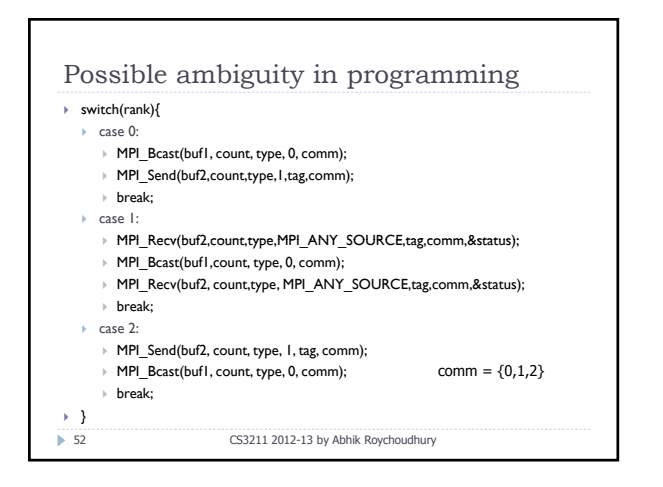

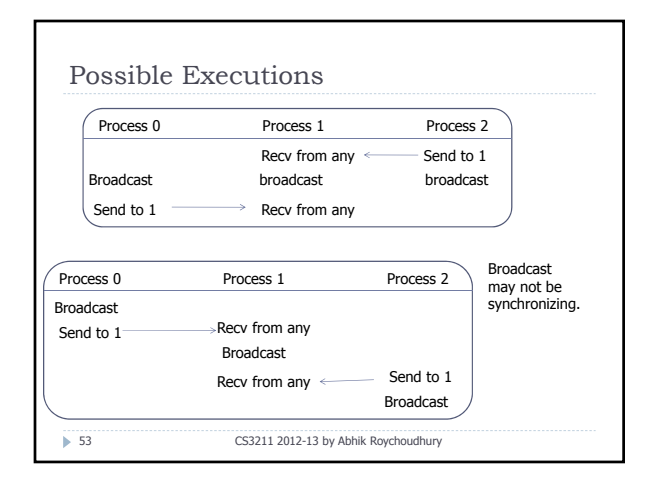

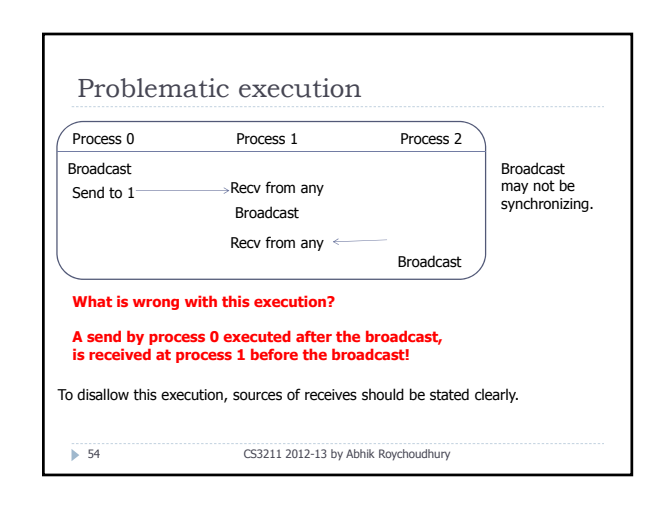

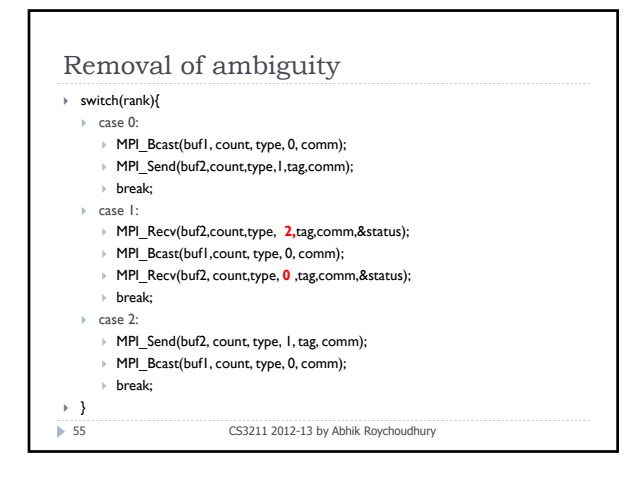